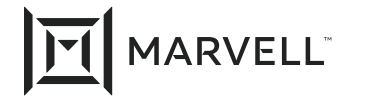

# **Micro-Reflection Limit**

Contribution to IEEE 802.3cy

**Ragnar Jonsson Marvell** March 16, 2021

# Introduction

- There have been several presentations on limiting micro -reflections:
	- [jonsson\\_3cy\\_01a\\_0720](https://www.ieee802.org/3/cy/public/adhoc/jonsson_3cy_01a_10_14_20.pdf)
	- [sedarat\\_3cy\\_01\\_0920](https://www.ieee802.org/3/cy/public/adhoc/jonsson_3cy_01a_10_14_20.pdf)
	- [jonsson\\_3cy\\_01a\\_10\\_14\\_20](https://www.ieee802.org/3/cy/public/adhoc/jonsson_3cy_01a_10_14_20.pdf)
	- [sedarat\\_3cy\\_02\\_10\\_14\\_20](https://www.ieee802.org/3/cy/public/adhoc/sedarat_3cy_02_10_14_20.pdf)
	- sedarat 3cy 02 1120
	- [jonsson\\_3cy\\_01\\_12\\_08\\_20](jonsson_3cy_01_12_08_20)
- This contribution presents specific text describing the limits for micro -reflections
- This contribution does NOT propose specific limits to use in the text

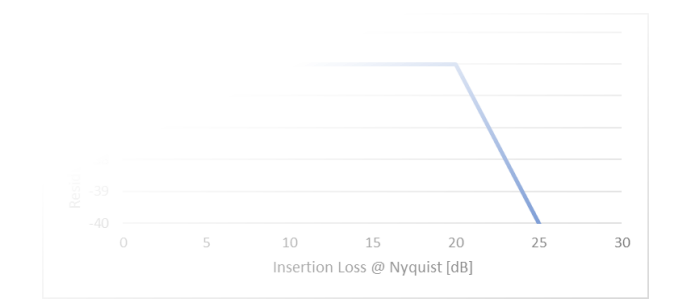

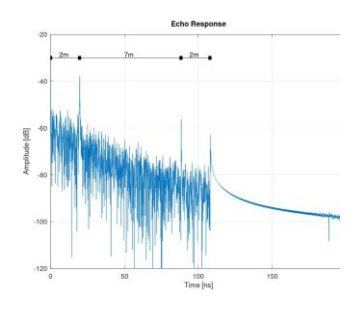

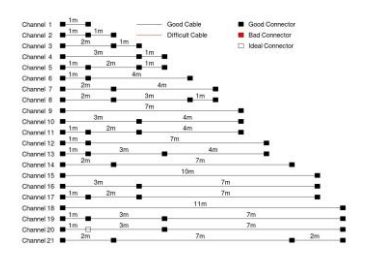

Noise from echo outside of major discontinuities in a link segment beyond the capability required of the PHY to cancel echo is referred to as residual echo. To ensure the total residual echo energy is limited a figure of merit denoted as the Residual Echo Metric (REM) is specified. The REM is the remaining energy of a reflected impulse response after the largest time domain peaks of the reflected signal are removed.

The REM is determined using the following four-step procedure with the parameters in Table 1:

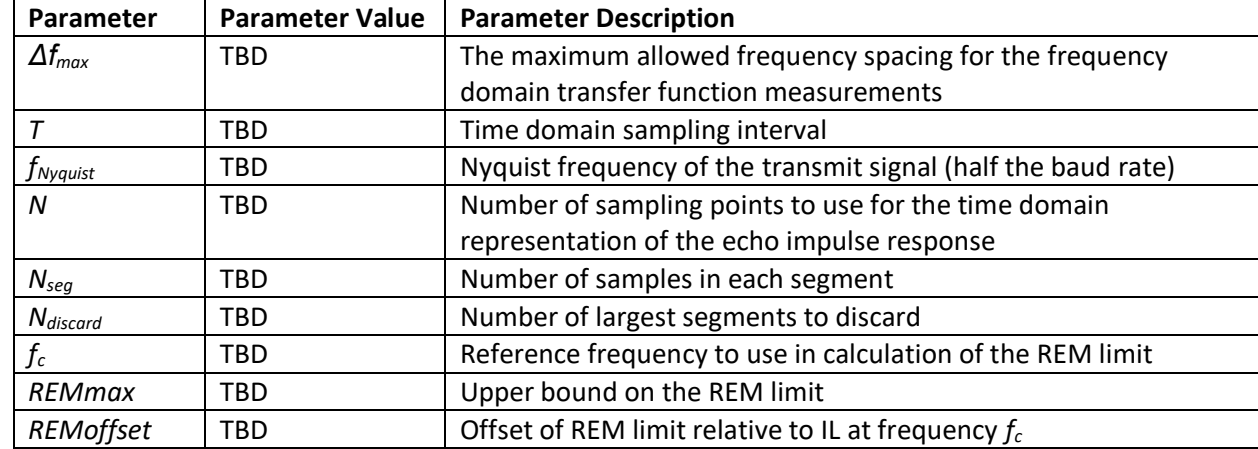

#### **Table 1**

### Micro - **Reflection** Limit Text

 $\overline{41}$  of 4

Micro - **Reflection** Limit Text

 $#2$  of 4

**Step 1.** The frequency domain transfer function for the differential mode channel echo, *S11*, is measured at the link segment side of the MDI, e.g., the plug if the cable is terminated in a plug, and the card-edge a jack, with the far end terminated in 100Ω resistance. This measurement is performed for both ends of the link segment and provides the magnitude and phase of the transfer function, measured with frequency spacing, *Δf*. This frequency spacing needs to be no more than *Δfmax*.

**Step 2.** The frequency domain transfer function is converted to time domain impulse response with sampling interval, *T*, according to the following method:

**Step 2a.** The frequency domain transfer function is resampled to new frequency points uniformly distributed between 0Hz and *fNyquist*, with frequency spacing *1/T*. This resampling is done using Catmull– Rom spline as in Equation (xxx-1):

(Equation xxx-1)

$$
E_k = S_{11}(m\Delta f + u)
$$
  
=  $\frac{1}{2}(-p_{m-1} + 3p_m - 3p_{m+1} + p_{m+2})u^3 + \frac{1}{2}(2p_{m-1} - 5p_m + 4p_{m+1} - p_{m+2})u^2$   
+  $\frac{1}{2}(-p_{m-1} + p_{m+1})u + p_m$ 

where

$$
p_m = S_{11}(m\Delta f)
$$

$$
m = \text{floor}\left(\frac{k}{T\Delta f}\right)
$$

$$
u = \frac{k}{T\Delta f} - m
$$

**Step 2b.** The phase of *Hk*, the resampled signal, is adjusted to make the values at DC and Nyquist frequencies real. The adjustment is done by dropping any imaginary component at DC and applying linear phase adjustment, corresponding to fractional delay of the time domain signal, and is given by:

(Equation xxx-2)

$$
H_k = E_k e^{-jk\theta}
$$
  

$$
H_0 = \text{real}(E_0)
$$

where

#### Micro - **Reflection** Limit Text

 $#3$  of  $4'$ 

$$
\theta = \frac{\text{angle}(E_{K_N})}{K_N}
$$

$$
K_N = \frac{N}{2}
$$

**Step 2c.** The impulse response of the signal is computed by applying Hermitian symmetric extension of the signal above the Nyquist frequency as in Equation xxx-3:

(Equation xxx-3)

$$
H_k = \text{conj}(H_{K_N - k}), \quad \text{for } n \in \{K_N + 1, ..., 2K_N - 1\}
$$

and then computing the inverse Fourier transform according to:

(Equation xxx-4)

$$
h_n = \frac{1}{K_N} \sum_{k=0}^{2K_N - 1} H_k e^{j \frac{2\pi}{2K_N} k n}
$$

**Step 3.** The first *N/2* samples of the echo impulse response, *hn*, is split into segments with *Nseg* samples in each segment. The square sum of each segment is computed

(Equation xxx-5)

$$
P_r = \sum_{k=rN_{seg}}^{(r+1)N_{seg}-1} h_k^2
$$

**Step 4.** The *Ndiscard* largest *P<sup>r</sup>* values are excluded and the square sum for the remaining *N/2-Ndiscard* segments are added together to form the REM value:

(Equation xxx-6)

$$
REM = 10 \log_{10} \left( \sum_{r \notin \{ discard \}} P_r \right) \quad (dB)
$$

The REM value of each end of the link segment, defined by the calculation described in steps 1 through 4 above, using the parameters in Table 1, shall comply with Equation xxx-7:

(Equation xxx-7)

 $REM \leq min(REMmax, -IL(f_c) - REMoffset)$  (dB)

Micro - **Reflection** Limit Text

 $\overline{44}$  of 4

### **Practical** Implementation of the Micro-Reflections Limit Method

- **Step 1** could be implemented with normal Vector Network Analyzer to measure S parameters for the channel under test (DUT)
- **Step 2** could be implemented using the MATLAB/Octave code on following slides
- **Steps 3 & 4** could be implemented using the MATLAB/Octave code on following slides

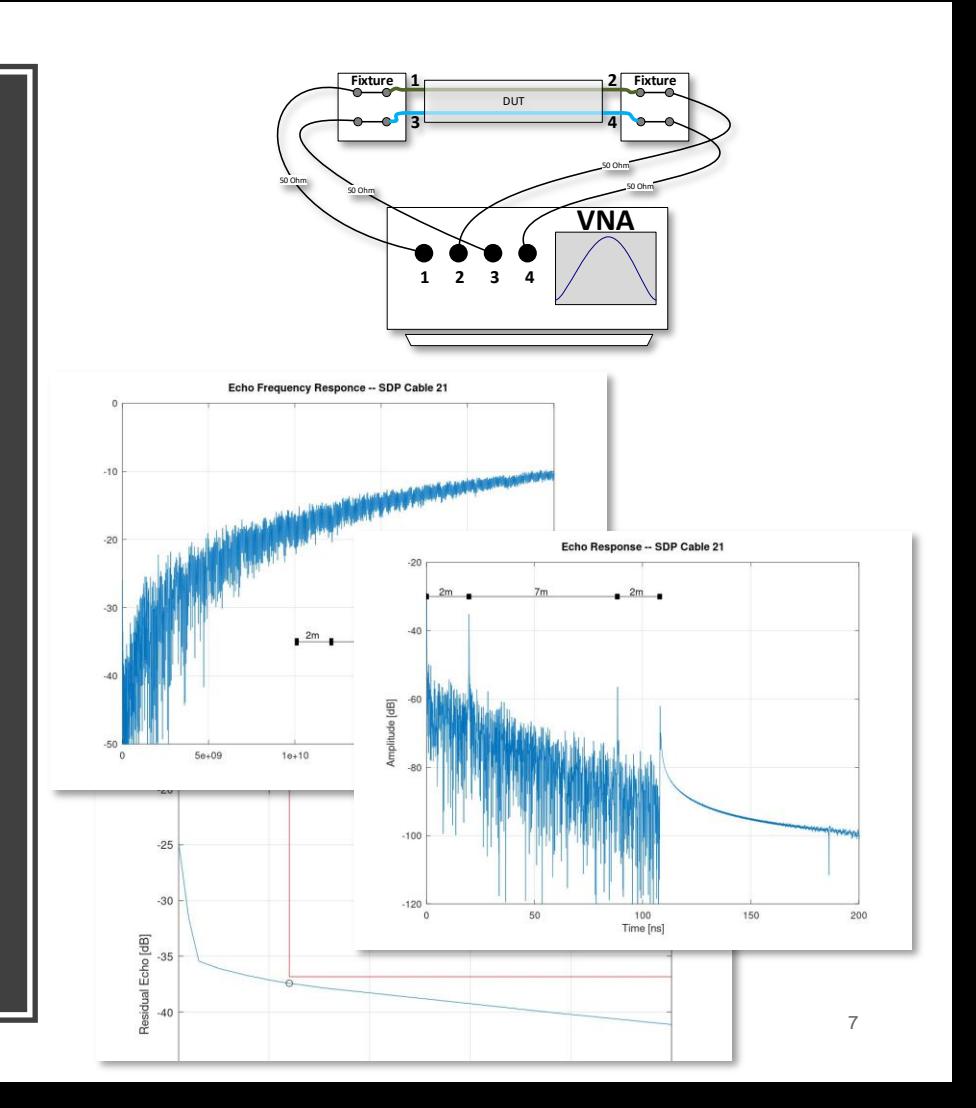

### Example Code for Steps 2

#### $function h = cy_f2t(H,f,T,N)$

```
%RJf2t - Impulse (time) response for a given frequency response.
%%% find problem spots %%%
%Usage:
% h = RJf2t(H, f, T, N)% where \langle H \rangle is the frequency response given at frequencies \langle f \rangle,
% \langle T \rangle is the sampling interval, and \langle N \rangle is the number of output
% samples (must be even).
%%% find size %%%
NN = prod(size(H));%%% test arguments %%%
if( nargin \langle 2 \ranglef = [0:NN-1]./(NN-1)*pi;
end;
if( nargin \langle 3 \rangleT = 1;end;
if( nargin \langle 4 \rangleN = 256;
end;
                                                                          ix = find(H == H);H = H(ix);f = f(ix):
                                                                          %%% re-shape arguments %%%
                                                                          H = H(:);%%% interpolate frequency response %%%
                                                                          Hs1 = cr_spline(f*T,H,[0:N2]/N2/2);ang N = \overline{angle(Hs1(N2+1)});x0 = \text{ang N}(pi);
                                                                          Hs1 = Hs1.*exp(-j*2*pi*x0*[0:N2]/N2/2);Hs = [real(Hs1(1)) Hs1(2:N2) real(Hs1(N2+1)) conj(Hs1(N2:-1:2))];
                                                                          %%% find impulse response from IDFT %%%
                                                                          h = real(ifft(Hs));
```

```
N2 = \text{ceil}(N/2);
```
# Example Code for Step 2a

```
function s = cr spline(x,y,xq)
% Catmull-Rom spline
% s = cr spline(f^*T,H,[0:N2]/N2/2);
% See more at https://en.wikipedia.org/wiki/Cubic_Hermite_spline
y2 = conv(y, cr2);
%%% initialize %%%
N x = length(x);[M \times q, N \times q] = size(xq);%%% reshape arguments %%%
x = x(:);y = y(:);xa = xa(:):%%% Catmull-Rom spline coefficients %%%
cr0 = [0 0 1 0];cr1 = [0 1 0 -1]/2;cr2 = [-1 4 -5 2]/2;cr3 = [1 -3 3 -1]/2;%%% find closest points for x-values %%%
xm = (x(1:end-1) + x(2:end) - 1e-10)/2; %% midpoint in interval
[d,m]=min(abs(reshape(xm,N x-1,1) - reshape(xq,1,N xq*M xq)));
u = (xq - x(m)) \cdot / (x(m+1) - x(m));%%% Use Farrow structure to implement spline %%%
                                                                      y\theta = \text{conv}(y, \text{cr}\theta);
                                                                      v1 = conv(v, cr1);y3 = \text{conv}(y, \text{cr3});
                                                                      s = y3(m+2).*(u.^3)+y2(m+2).*(u.^2) + y1(m+2).*u + y0(m+2);
                                                                      s = reshape(s, M xq, N, xq);
```
## Example Code for Steps 3 & 4

function  $[REM, p$  residual,h echo] = ureflections test(f,s11) %Evaluate micro-reflections %Usage: % ureflections\_test(f,s11) %where  $\langle f \rangle$  is frequency and  $\langle s11 \rangle$  is S11 parameters %The function returns the metric value and plots the response. %This function also uses the function RHJf2t(). %Version 1.0 -- March 9, 2021

```
%%% sampling interval and bin size %%%
f s = 14062500000;
T = 1/f s; %% sampling interval
N bins = 512;
L bin = 4; \frac{8}{3} four samples per bin
N discard = 12;
t bin = L bin*T;
t max = N bins * L bin * T;
```

```
%%% number of samples and time vector %%%
N samples = round(N bins * L bin)*2; %even number of samples
t = [0:N \text{ samples-1}]*T;
```

```
%%% calculate echo impulse response and power %%%
h echo = cy f2t(s11,f,T,N samples);
```

```
%%% find power in each time bin %%%
h2 = h echo.2;
p bin = zeros(1,N bins);
m1 = 0;
for n=1:N_bins,
 m0 = m1 + 1;
  m1 = round(n * L bin);
  p_bin(n) = mean(h2(m0:m1))*(L_bin);
end
```
%%% calculate effect of increasing number of bins %%% [p\_sort,sort\_ix] = sort(p\_bin);  $p$  sum = cumsum( $p$  sort); p residual = p sum(end:-1:1);

%%% convert to dB %%%  $REM = 10*log10(p_r$ esidual(N\_discard)); endfunction

# Conclusion

Specific text was presented describing limits on microreflections

Practical methods for implementing the text were shown for reference

**We propose to adopt the text in slides 3 to 6 as baseline text in 802.3cy**

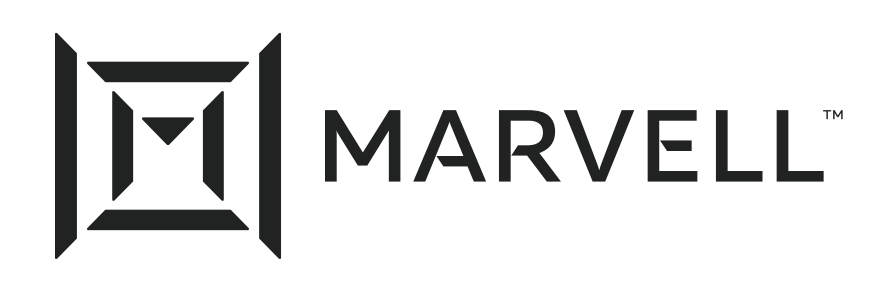

Essential technology, done right<sup>™</sup>